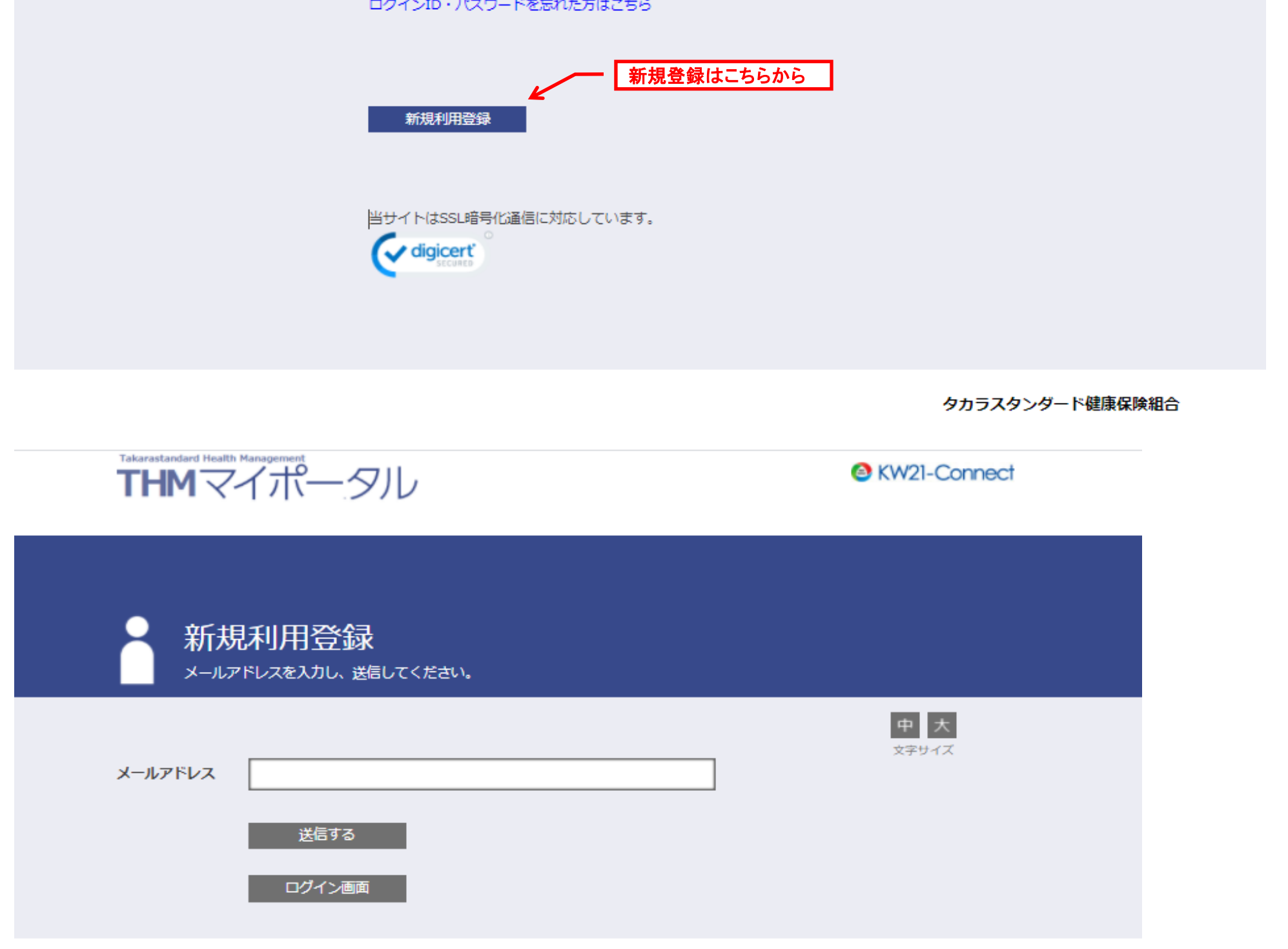

タカラスタンダード健康保険組合

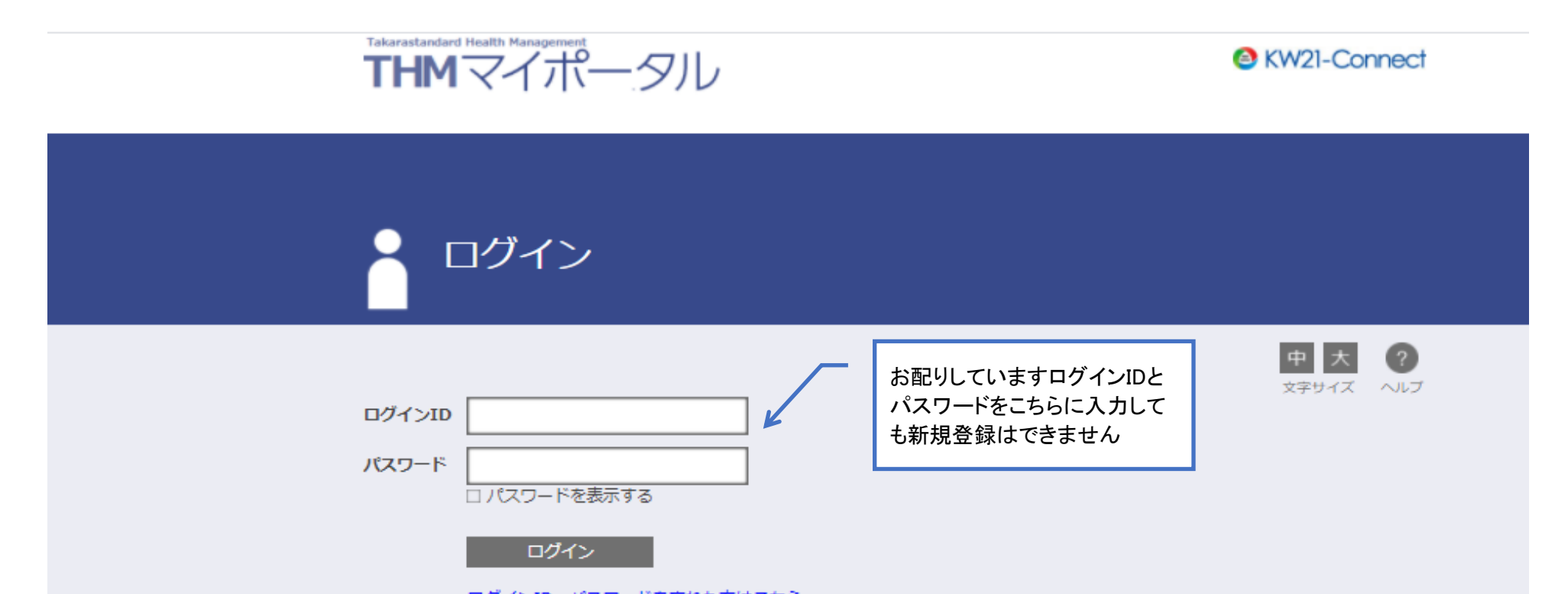

## ◆マイポータルの新規登録方法

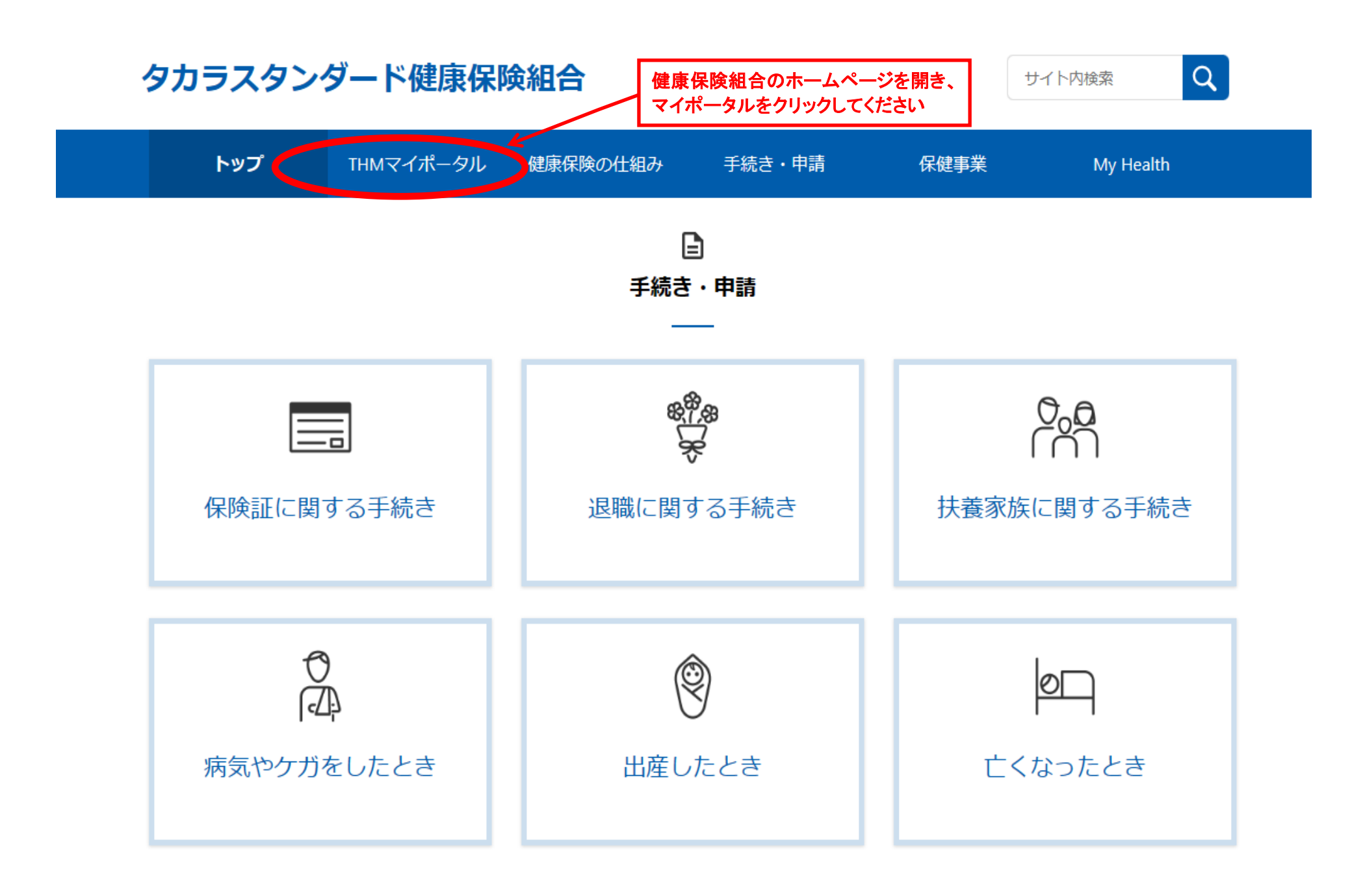

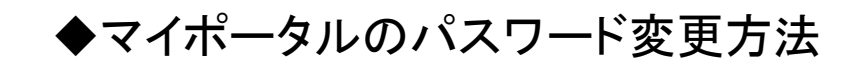

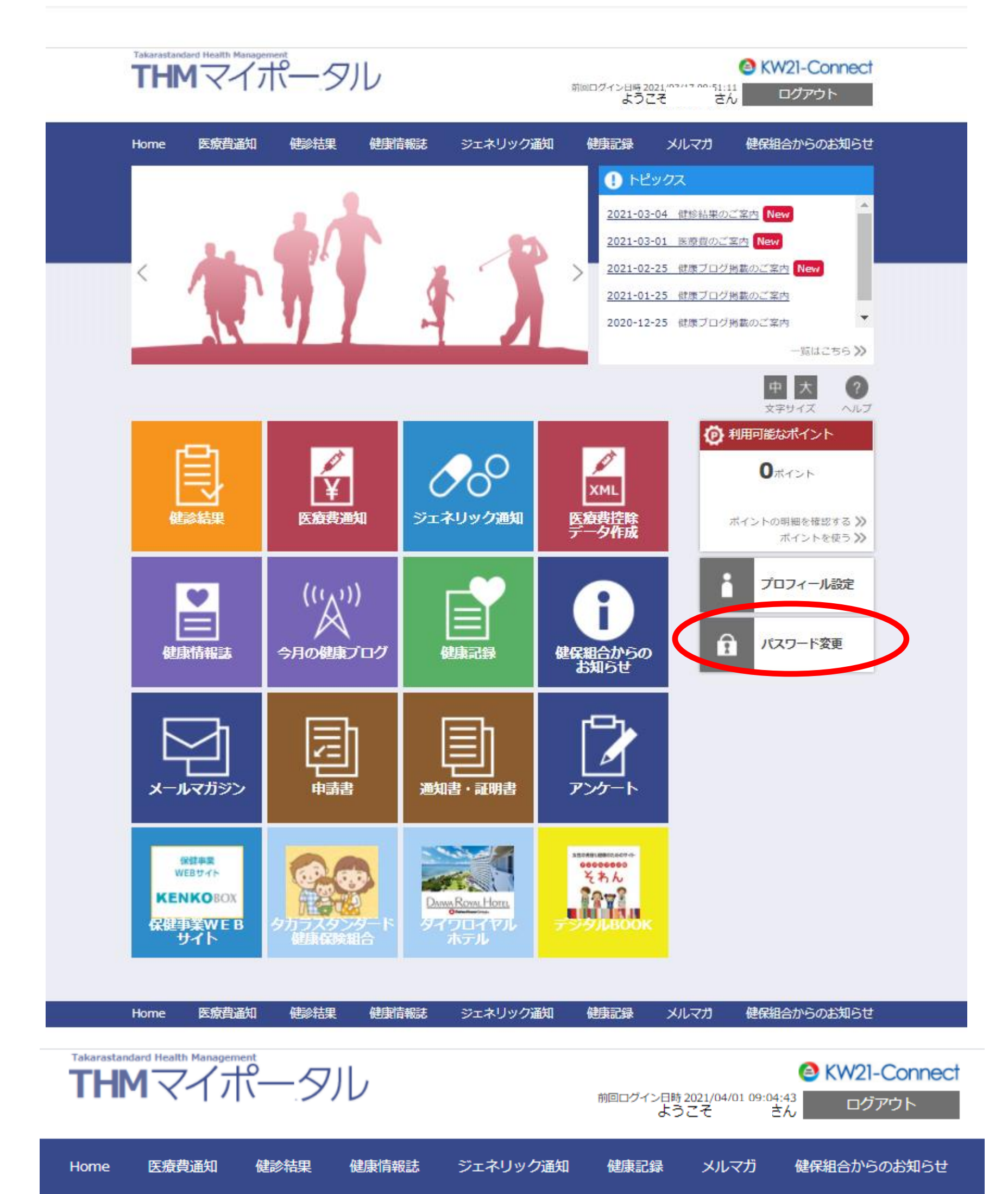

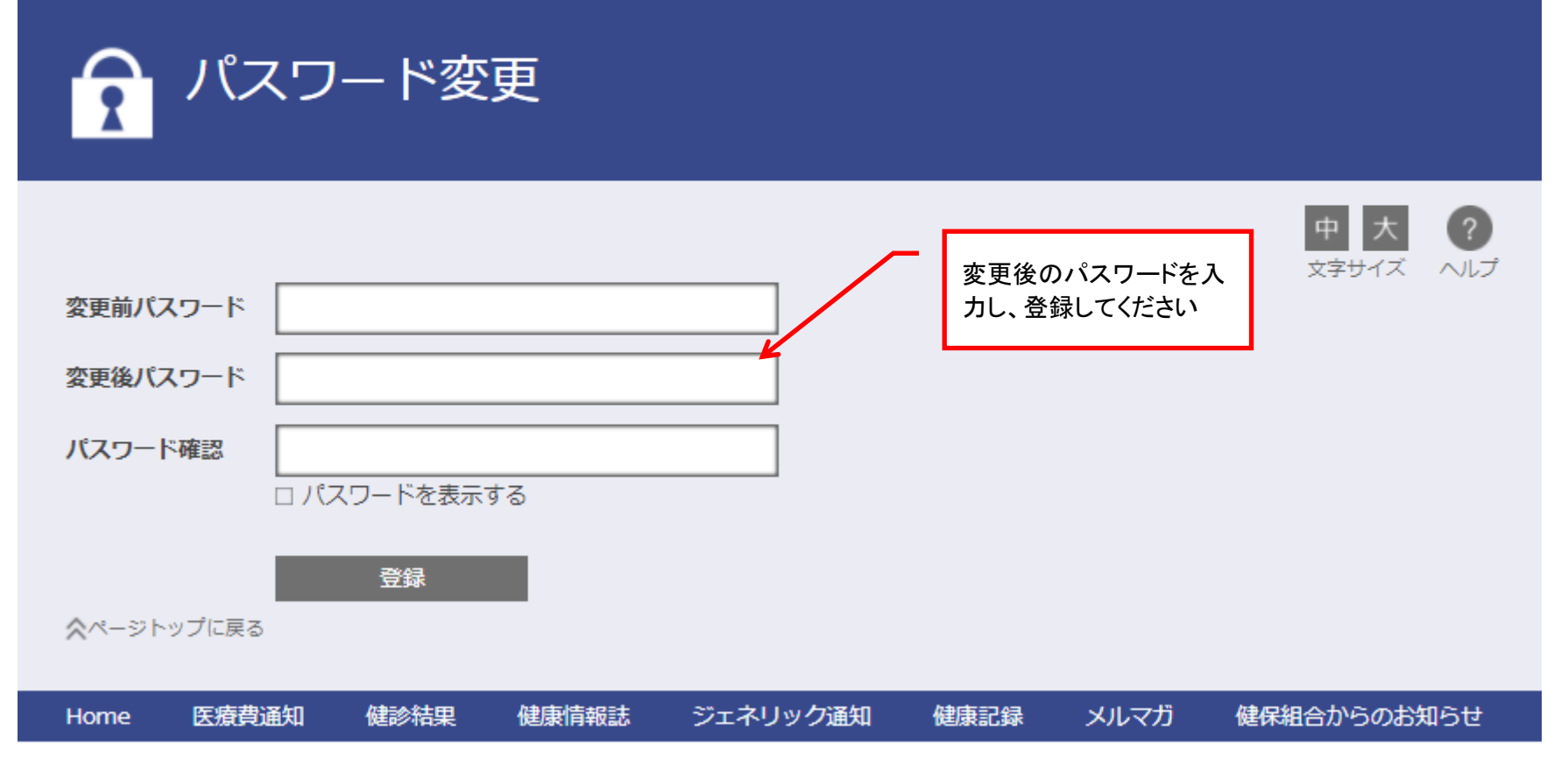

タカラスタンダード健康保険組合

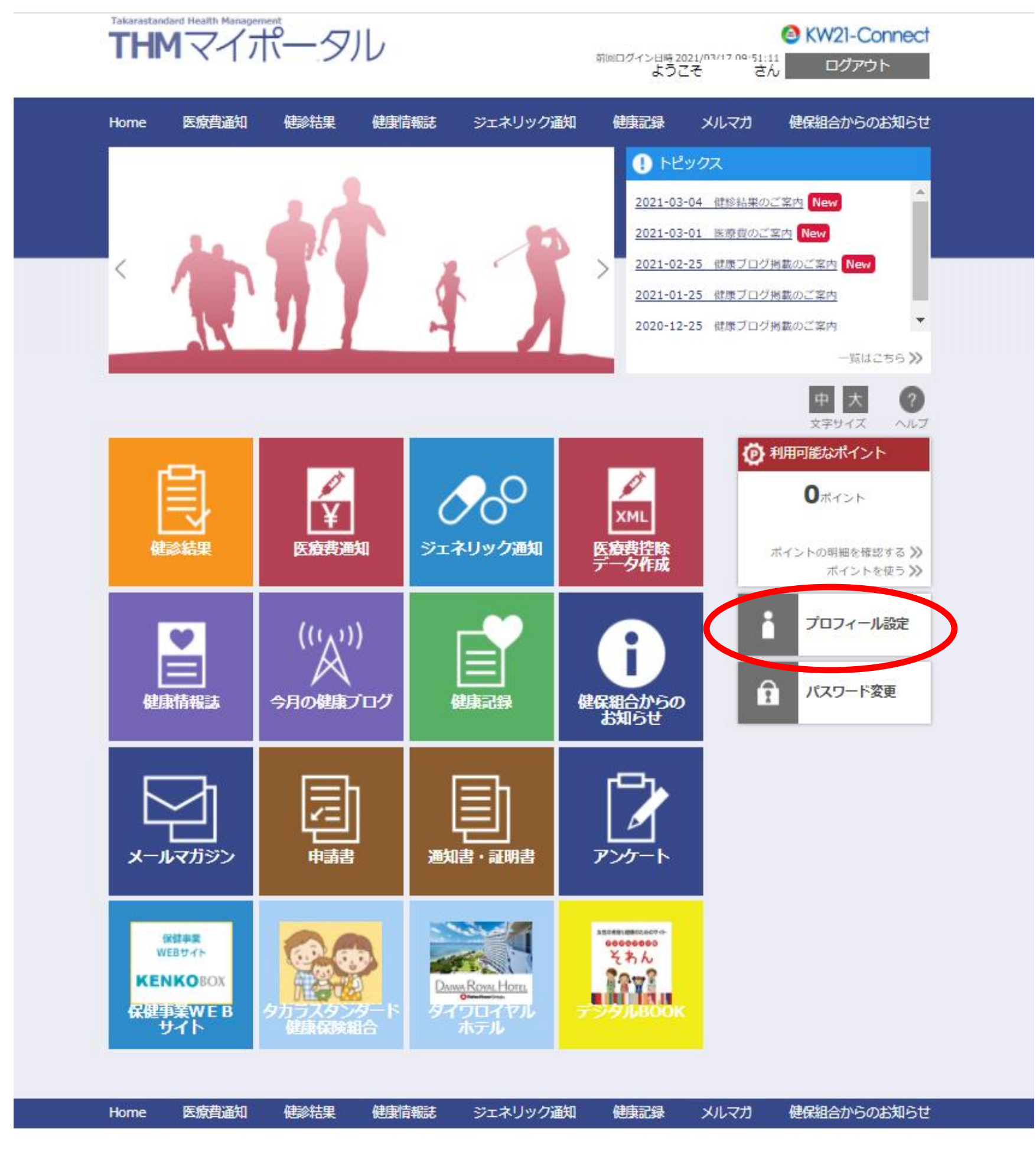

タカラスタンダード健康保険組合

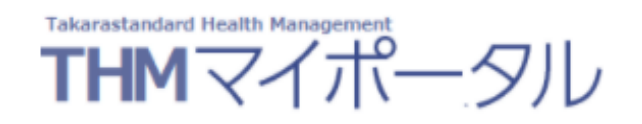

KW21-Connect 前回ログイン日時 2021/03/31 16:50:26 |<br>| ようこそ さん ログアウト

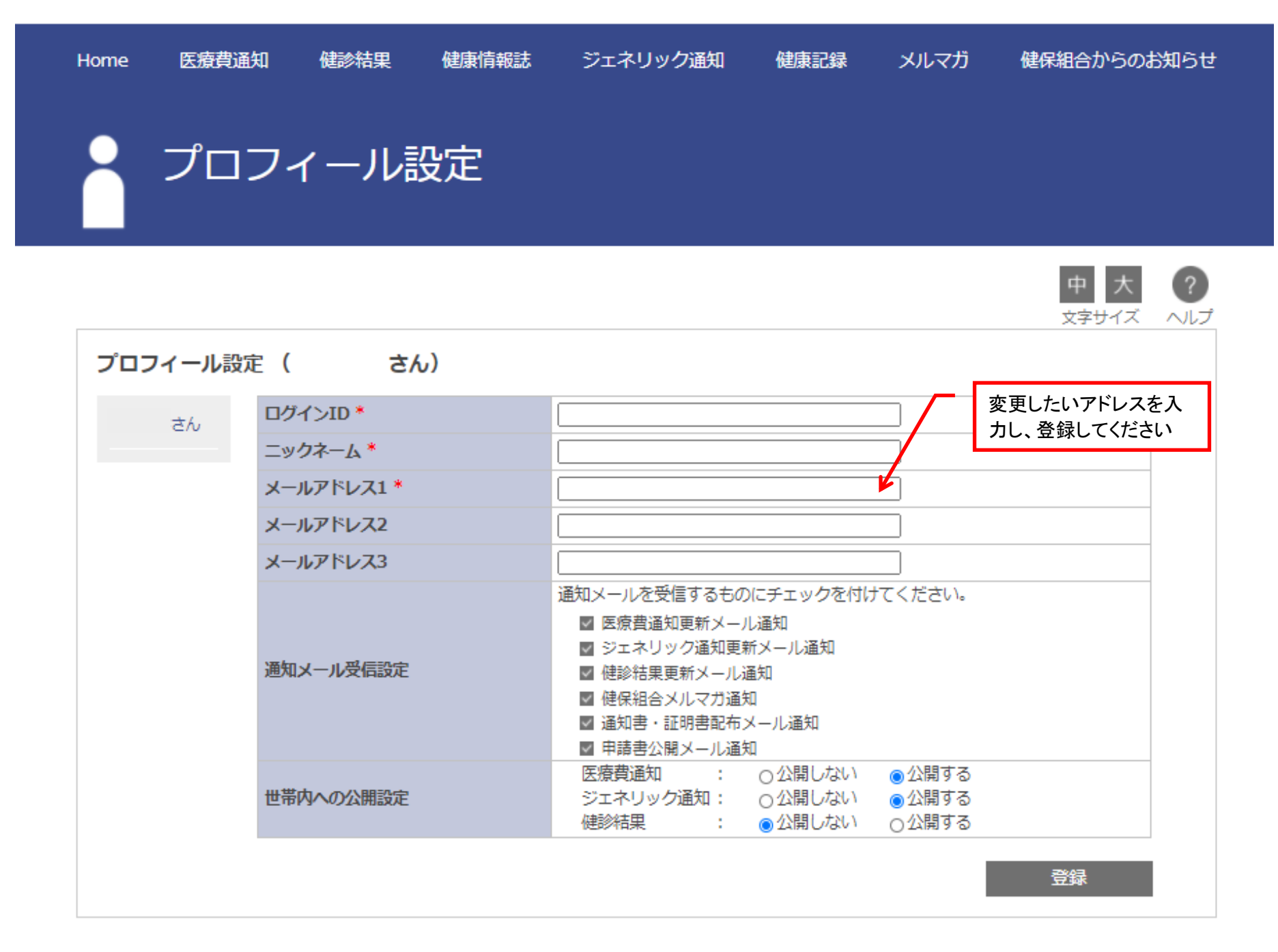

≪ページトップに戻る